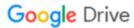

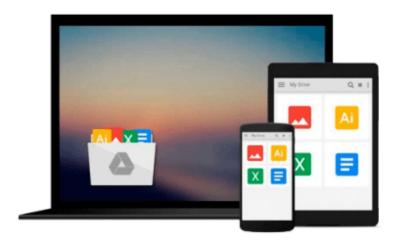

# Beginning WebGL for HTML5 (Expert's Voice in Web Development)

Brian Danchilla

Download now

Click here if your download doesn"t start automatically

## Beginning WebGL for HTML5 (Expert's Voice in Web Development)

Brian Danchilla

#### Beginning WebGL for HTML5 (Expert's Voice in Web Development) Brian Danchilla

Beginning WebGL for HTML5 gets you rapidly up to speed with WebGL, a powerful new graphics language within the browser. You'll render realistic scenes with advanced lighting models, shadows, blending and textures. You'll also use mathematics to model fractals and particle systems. Going beyond that, Beginning WebGL for HTML5 presents advanced vertex and fragment shader usage for creating stunning, top-end results.

You'll benefit from using modern frameworks to rapidly develop complex scenes, and make use of many tools to help improve rendering performance and debugging. *Beginning WebGL for HTML5* builds your critical WebGL development skills while being enjoyable at each step of the way.

- Quickly get up to speed with WebGL
- Render realistic scenes
- Work faster with frameworks
- Improve rendering performance

#### What you'll learn

- A scene setup and rendering refresher
- Advanced GLSL usages
- Rendering realistic scenes with lighting, blending, reflections, shadows and more
- The current state of WebGL mobile support
- Performance optimizations
- Enhancing productivity by using existing frameworks and loading models

#### Who this book is for

Beginning WebGL for HTML5 is for the graphics enthusiast who is ready to bring their skillset to the next level and create more realistic, beautiful scenes. Beginning WebGL for HTML5 is a great choice for someone with existing OpenGL or Canvas 2D knowledge wanting to transition to WebGL. It is an excellent choice for those wanting to have high performance graphics coded in minimal time.

**▼** Download Beginning WebGL for HTML5 (Expert's Voice in Web D ...pdf

Read Online Beginning WebGL for HTML5 (Expert's Voice in Web ...pdf

### Download and Read Free Online Beginning WebGL for HTML5 (Expert's Voice in Web Development) Brian Danchilla

#### From reader reviews:

#### Abel Graham:

Now a day those who Living in the era where everything reachable by connect with the internet and the resources in it can be true or not involve people to be aware of each details they get. How people have to be smart in having any information nowadays? Of course the solution is reading a book. Reading through a book can help people out of this uncertainty Information particularly this Beginning WebGL for HTML5 (Expert's Voice in Web Development) book because this book offers you rich facts and knowledge. Of course the details in this book hundred % guarantees there is no doubt in it as you know.

#### **Leif Gibbs:**

Often the book Beginning WebGL for HTML5 (Expert's Voice in Web Development) has a lot info on it. So when you make sure to read this book you can get a lot of benefit. The book was published by the very famous author. Mcdougal makes some research before write this book. That book very easy to read you can get the point easily after perusing this book.

#### **Susan Brooks:**

Beside this kind of Beginning WebGL for HTML5 (Expert's Voice in Web Development) in your phone, it may give you a way to get nearer to the new knowledge or data. The information and the knowledge you might got here is fresh from the oven so don't possibly be worry if you feel like an old people live in narrow small town. It is good thing to have Beginning WebGL for HTML5 (Expert's Voice in Web Development) because this book offers to you readable information. Do you at times have book but you seldom get what it's facts concerning. Oh come on, that will not happen if you have this with your hand. The Enjoyable option here cannot be questionable, similar to treasuring beautiful island. Techniques you still want to miss the item? Find this book and read it from at this point!

#### **Shirley Pedro:**

Don't be worry when you are afraid that this book may filled the space in your house, you might have it in e-book approach, more simple and reachable. This Beginning WebGL for HTML5 (Expert's Voice in Web Development) can give you a lot of close friends because by you investigating this one book you have thing that they don't and make you more like an interesting person. This kind of book can be one of a step for you to get success. This guide offer you information that probably your friend doesn't recognize, by knowing more than different make you to be great folks. So , why hesitate? Let's have Beginning WebGL for HTML5 (Expert's Voice in Web Development).

Download and Read Online Beginning WebGL for HTML5 (Expert's Voice in Web Development) Brian Danchilla #YGNJQLBSK1P

## Read Beginning WebGL for HTML5 (Expert's Voice in Web Development) by Brian Danchilla for online ebook

Beginning WebGL for HTML5 (Expert's Voice in Web Development) by Brian Danchilla Free PDF d0wnl0ad, audio books, books to read, good books to read, cheap books, good books, online books, books online, book reviews epub, read books online, books to read online, online library, greatbooks to read, PDF best books to read, top books to read Beginning WebGL for HTML5 (Expert's Voice in Web Development) by Brian Danchilla books to read online.

### Online Beginning WebGL for HTML5 (Expert's Voice in Web Development) by Brian Danchilla ebook PDF download

Beginning WebGL for HTML5 (Expert's Voice in Web Development) by Brian Danchilla Doc

Beginning WebGL for HTML5 (Expert's Voice in Web Development) by Brian Danchilla Mobipocket

Beginning WebGL for HTML5 (Expert's Voice in Web Development) by Brian Danchilla EPub